Утверждаю:<br>Директор школы: *Дуден [*/Т.В.Проскурина/<br>Приказ № 1 0т 20.000 1000

 $\mathrm{O}\!\!\subset\!\boxtimes\!\pi$ 

## План физкультурно-спортивных мероприятий<br>на 2021-2022 учебный год

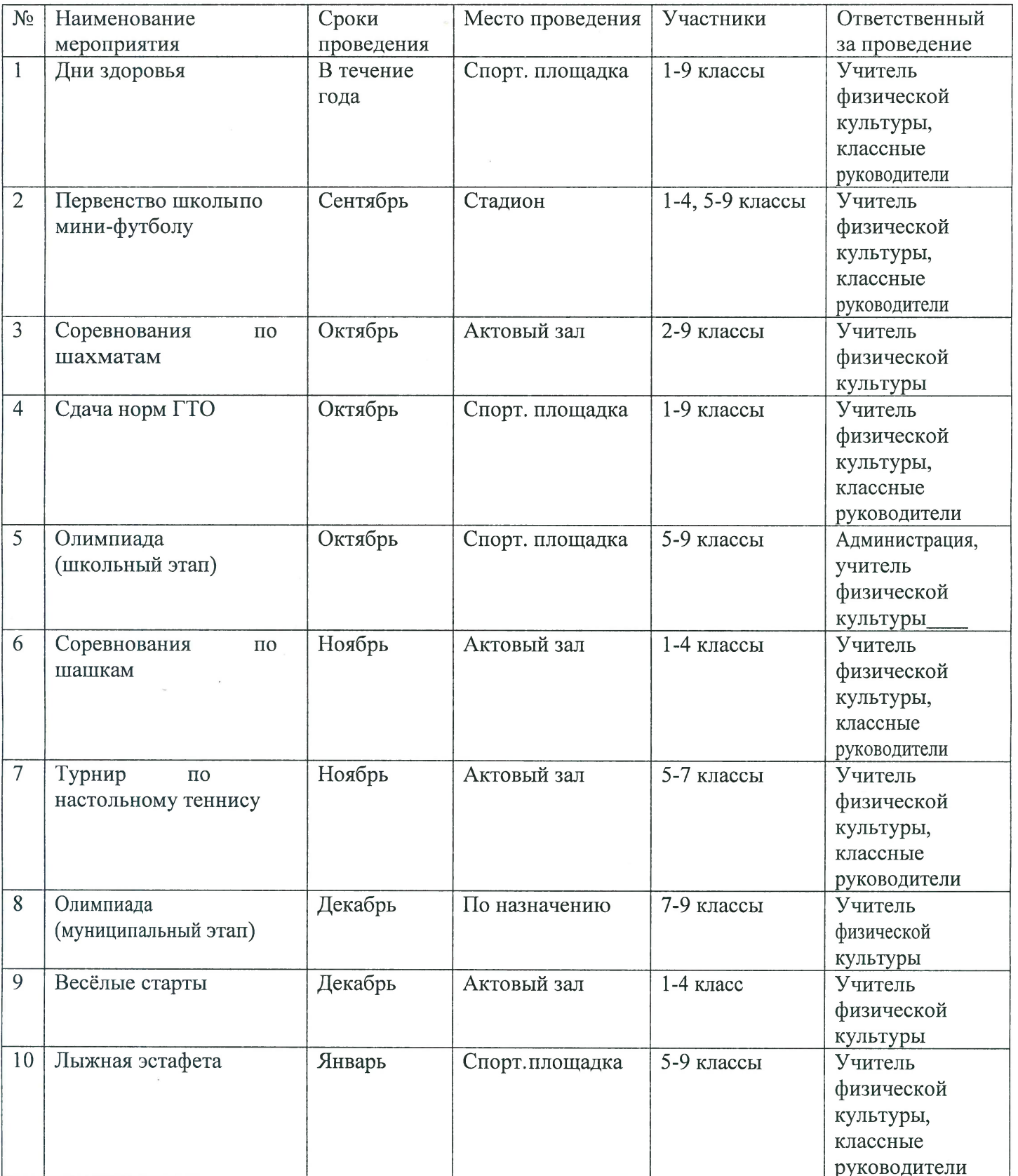

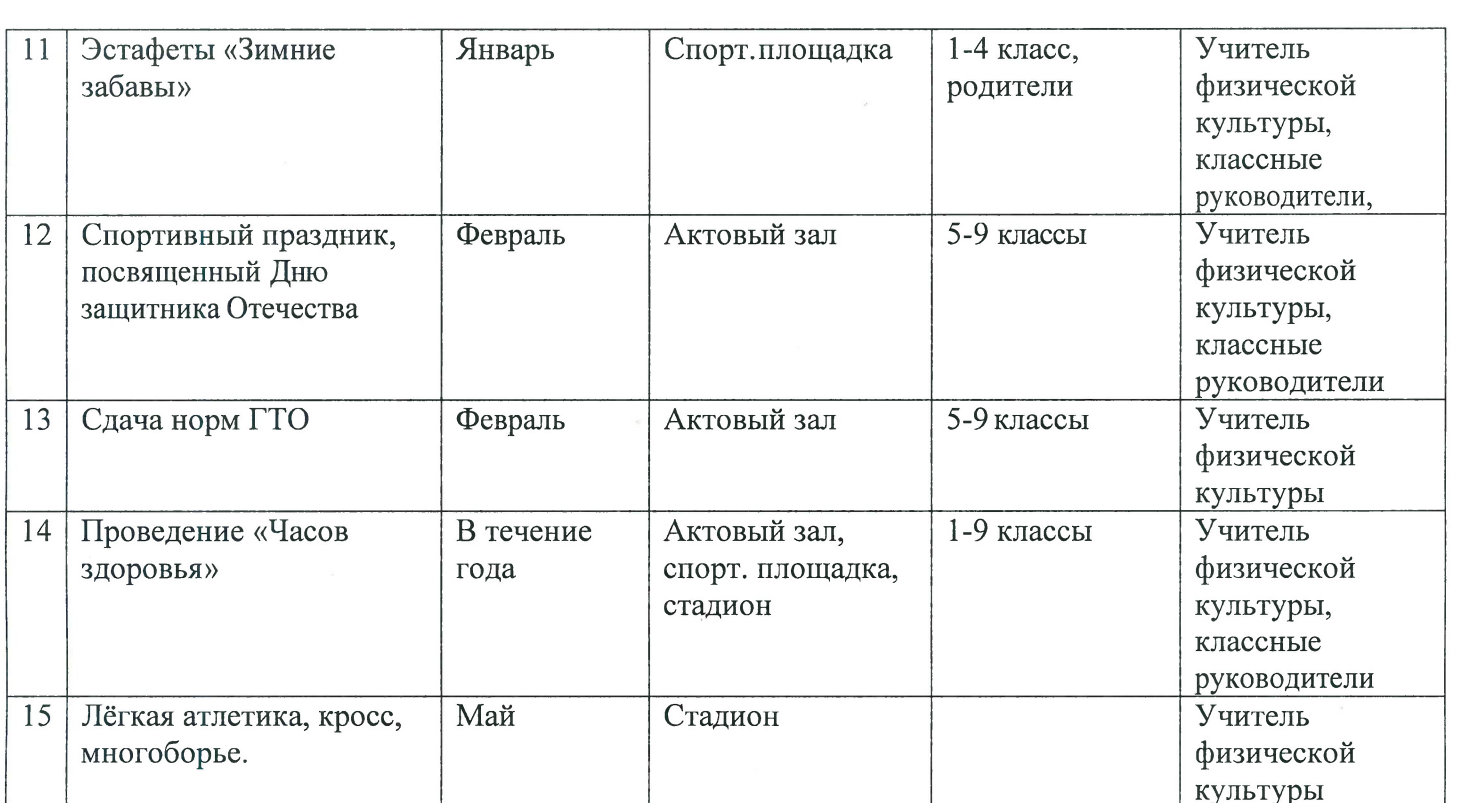

 $\mathcal{L}_{\mathcal{L}}$ 

 $\mathcal{L}_{\text{max}}$  and  $\mathcal{L}_{\text{max}}$ 

 $\mathcal{O}(\mathcal{O}(\log n))$  . The set of  $\mathcal{O}(\log n)$ 

 $\label{eq:1} \mathbf{v} = \mathbf{v} \mathbf{v}$